# The resizegather package

Heiko Oberdiek <oberdiek@uni-freiburg.de>

2009/12/05 v1.1

#### **Abstract**

Equations that are too large are resized to fit the available space. The environment gather of package amsmath is supported. Also the environments equation and displaymath are redefined using gather and its starred version.

# **Contents**

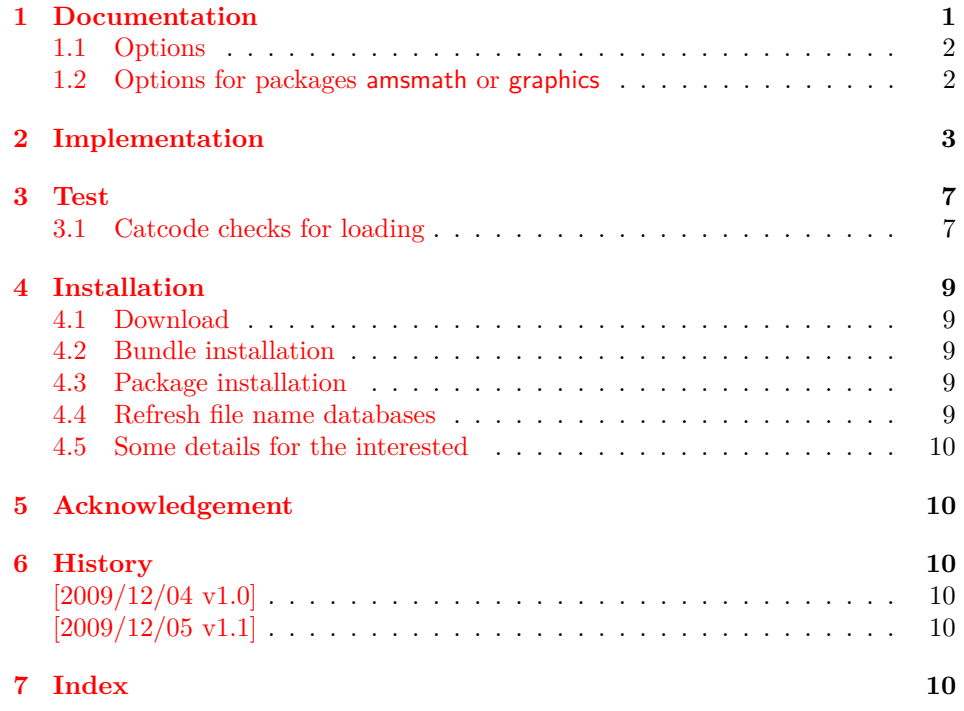

## **1 [Document](#page-9-3)ation**

<span id="page-0-0"></span>[Sometimes](#page-9-4) an equation is just a little to large to fit in the line. And breaking the equation across lines might be worse than downscaling the equation. This package implements this for the environments gather and gather∗ of package amsmath. That package already measures the equations and simplifies the implementation of resizegather that only needs to hook into amsmath's code to add the resizing feature.

Resized equations are recorded in the ..log file for small exceeds (default setting is smaller than five percent). Otherwise a warning is given.

Also environments equation and displaymath are supported by redefining them using gather and gather∗.

\[ and \] are not supported, because these macros are not in environment form that is required for amsmath. The environment body is collected first to be able to process the body twice for measuring first.

Also the environments using alignments are not supported. If a single equation line would be resized, the alignment would get lost. And resizing all equations of the alignment does not seem appropriate either.

#### <span id="page-1-0"></span>**1.1 Options**

**warningthreshold:** Print a warning if the original equation line exceeds its available width by the given fraction. Default is 0.05: A warning is given if the equation is too large by five percent. Otherwise the exceed is recorded in the ..log file only.

The next options are boolean options. They are enabled by value true or if no value is given. They are switched off by value false.

- **enable:** The resize feature is active (default).
- **disable:** The complementary option for enable, added for convenience: disable (or disable=true) is the same as enable=false.
- **equations:** LAT<sub>E</sub>X environments equation and displaymath environments are redefined. These equations are now using environment gather and gather∗. This is the default.

The following table shows additional options if you want to have finer control for the redefined environments:

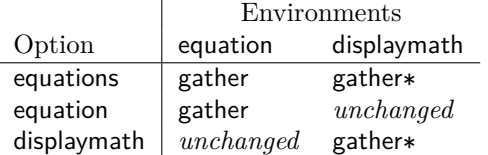

If such an option is switched off, the original meaning of the affected environments is restored.

Options are evaluated in the following order:

- 1. Configuration file resizegather.cfg using \resizegathersetup if the file exists.
- 2. Package options given for \usepackage.
- 3. Later calls of \resizegathersetup.

<span id="page-1-2"></span> $\text{resizegather with }\{ \text{option list} \}$ 

The options are key value options. Boolean options are enabled by default (without value) or by using the explicit value true. Value false disable the option.

#### <span id="page-1-1"></span>**1.2 Options for packages amsmath or graphics**

The package loads the package amsmath because is internally measures the equations first. Thus this package hooks into this code in order to resize the equations if they are too large. The resizing itself is done by \resizebox of package graphics. If you need special options for these packages, just load them first or use global options when appropriate. Example:

```
\usepackage[dvipdfm]{graphicx}% or graphics
\usepackage[fleqn]{amsmath}
\usepackage{resizegather}
```
# <span id="page-2-0"></span>**2 Implementation**

#### 1  $\langle *package \rangle$

Reload check, especially if the package is not used with LAT<sub>EX</sub>.

```
2 \begingroup
 3 \ \ \ \ \ \ \ \ \ \ \ 44 12 %,
 4 \catcode45 12 % -5 \catcode46 12 % .
 6 \catcode58 12 % :
 7 \catcode64 11 % @
 8 \catcode123 1 % {
 9 \catcode125 2 % }
10 \expandafter\let\expandafter\x\csname ver@resizegather.sty\endcsname
11 \ifx\x\relax % plain-TeX, first loading
12 \else
13 \def\empty{}%
14 \ifx\x\empty % LaTeX, first loading,
15 % variable is initialized, but \ProvidesPackage not yet seen
16 \qquad \text{leless}17 \catcode35 6 % #
18 \expandafter\ifx\csname PackageInfo\endcsname\relax
19 \def\x#1#2{%
20 \immediate\write-1{Package #1 Info: #2.}%
21 }%
22 \qquad \text{leles}23 \def\x#1#2{\PackageInfo{#1}{#2, stopped}}%
24 \overrightarrow{f_i}25 \{x\} \x{resizegather}{The package is already loaded}%
26 \aftergroup\endinput
27 \chii
28 \{f_i\}29 \endgroup
Package identification:
30 \begingroup
31 \catcode35 6 % #
32 \catcode40 12 % (
33 \catcode41 12 % )
34 \catcode44 12 % ,
35 \catcode45 12 % -
36 \catcode46 12 % .
37 \catcode47 12 % /
38 \catcode58 12 % :
39 \catcode64 11 % @
40 \catcode91 12 % [
41 \catcode93 12 % ]
42 \catcode123 1 % {
43 \catcode125 2 % }
44 \expandafter\ifx\csname ProvidesPackage\endcsname\relax
45 \def\x#1#2#3[#4]{\endgroup
46 \immediate\write-1{Package: #3 #4}%
47 \xdef#1{#4}%
48 }%
49 \else
50 \det\ x#1#2[#3]{\endgroup51 #2[{#3}]%
52 \ifx#1\@undefined
53 \xdef#1{#3}%
54 \fi
55 \ifx#1\relax
56 \xdef#1{#3}%
57 \fi
58 }%
```

```
59 \fi
60 \expandafter\x\csname ver@resizegather.sty\endcsname
61 \ProvidesPackage{resizegather}%
62 [2009/12/05 v1.1 Automatically resizing of too large equations (HO)]
63 \begingroup
64 \catcode123 1 % {
65 \catcode125 2 % }
 66 \def\x{\endgroup
 67 \expandafter\edef\csname ResizeGather@AtEnd\endcsname{%
 68 \catcode35 \the\catcode35\relax
 69 \catcode64 \the\catcode64\relax
 70 \catcode123 \the\catcode123\relax
 71 \catcode125 \the\catcode125\relax
 72 }%
 73 }%
74 \x
75 \catcode35 6 % #
76 \catcode64 11 % @
77 \catcode123 1 % {
78 \catcode125 2 % }
79 \def\TMP@EnsureCode#1#2{%
80 \edef\ResizeGather@AtEnd{%
81 \ResizeGather@AtEnd
 82 \catcode#1 \the\catcode#1\relax
 83 }%
 84 \catcode#1 #2\relax
85 }
86 \TMP@EnsureCode{10}{12}% ^^J
87 \TMP@EnsureCode{33}{12}% !
88 \TMP@EnsureCode{36}{3}% $
89 \TMP@EnsureCode{38}{4}% &
90 \TMP@EnsureCode{39}{12}% '
91 \TMP@EnsureCode{40}{12}% (
92 \TMP@EnsureCode{41}{12}% )
93 \TMP@EnsureCode{42}{12}% *
94 \TMP@EnsureCode{43}{12}% +
95 \TMP@EnsureCode{44}{12}% ,
96 \TMP@EnsureCode{45}{12}% -
97 \TMP@EnsureCode{46}{12}%.
98 \TMP@EnsureCode{47}{12}% /
99 \TMP@EnsureCode{58}{12}% :
100 \TMP@EnsureCode{59}{12}% ;
101 \TMP@EnsureCode{60}{12}% <
102 \TMP@EnsureCode{61}{12}% =
103 \TMP@EnsureCode{62}{12}% >
104 \TMP@EnsureCode{63}{12}% ?
105 \TMP@EnsureCode{91}{12}% [
106 \TMP@EnsureCode{93}{12}% ]
107 \TMP@EnsureCode{94}{7}% ^ (superscript)
108 \TMP@EnsureCode{96}{12}% '
109 \RequirePackage{kvoptions}[2009/12/04]
110 \SetupKeyvalOptions{%
111 family=resizegather,%
112 prefix=ResizeGather@,%
113 }
114 \@for\ResizeGather@option:=%
115 centertags,%
116 tbtags,%
117 sumlimits,%
118 nosumlimits,%
119 intlimits,%
120 nointlimits,%
```

```
121 nonamelimits,%
122 leqno,%
123 reqno,%
124 fleqn%
125 \text{126 \edef\ResizeGather@temp{%
127 \noexpand\DeclareVoidOption{\ResizeGather@option}{%
128 \noexpand\PassOptionsToPackage{amsmath}{\ResizeGather@option}%
129 \frac{12}{3}130 \noexpand\AtEndOfPackage{%
131 \noexpand\DisableKeyvalOption[%]
132 action=error,%
133 package=resizegather,%
134 ]{resizegather}{\ResizeGather@option}%
135 }%
136 }%
137 \ResizeGather@temp
138 }
139 \@for\ResizeGather@option:=%
140 draft, %
141 final,%
142 hiderotate,%
143 hidescale,%
144 hiresbb,%
145 demo,%
146 dvips,xdvi,dvipdf,dvipdfm,dvipdfmx,pdftex,dvipsone,%
147 dviwindo,emtex,dviwin,pctexps,pctexwin,pctexhp,pctex32,%
148 truetex, tcidvi, vtex, oztex, textures, xetex%
149 \text{dof%}150 \edef\ResizeGather@temp{%
151 \noexpand\DeclareVoidOption{\ResizeGather@option}{%
152 \noexpand\PassOptionsToPackage{graphics}{\ResizeGather@option}%
153 }%
154 \noexpand\AtEndOfPackage{%
155 \noexpand\DisableKeyvalOption[%]
156 action=error,%
157 package=resizegather,%
158 ]{resizegather}{\ResizeGather@option}%
159 }%
160 }%
161 \ResizeGather@temp
162 }
163 \DeclareBoolOption[true]{enable}
164 \DeclareComplementaryOption{disable}{enable}
165 \DeclareStringOption[.05]{warningthreshold}
166 \newif\ifResizeGather@NeedInit
167 \DeclareBoolOption[true]{equations}
168 \DeclareBoolOption[true]{equation}
169 \DeclareBoolOption[true]{displaymath}
170 \AddToKeyvalOption*{equations}{%
171 \ResizeGather@NeedInittrue
172 \ifResizeGather@equations
173 \ResizeGather@equationtrue
174 \ResizeGather@displaymathtrue
175 \else
176 \ResizeGather@equationfalse
177 \ResizeGather@displaymathfalse
178 \fi
179 }
180 \AddToKeyvalOption*{equation}{%
181 \ResizeGather@NeedInittrue
182 }
```

```
183 \AddToKeyvalOption*{displaymath}{%
                          184 \ResizeGather@NeedInittrue
                          185 }
       \resizegathersetup
                          186 \newcommand*{\resizegathersetup}[1]{%
                          187 \ResizeGather@NeedInitfalse
                          188 \setkeys{resizegather}{#1}%
                          189 \ifResizeGather@NeedInit
                          190 \ResizeGather@init
                          191 \fi
                          192 }
                          193 \let\ResizeGather@init\relax
                          194 \InputIfFileExists{resizegather.cfg}{}{}%
                          195 \ProcessKeyvalOptions*\relax
                          196 \RequirePackage{amsmath}
                          197 \RequirePackage{graphics}
   \ResizeGather@redefine
                          198 \def\ResizeGather@redefine#1#2#3#4#5{%
                          199 \csname ifResizeGather@#1\endcsname
                          200 \@ifundefined{ResizeGather@org@#2}{%
                          201 \expandafter\let\csname ResizeGather@org@#2\expandafter\endcsname
                          202 \csname #2\endcsname
                          203 }{}%
                          204 \@ifundefined{ResizeGather@org@#3}{%
                          205 \expandafter\let\csname ResizeGather@org@#3\expandafter\endcsname
                          206 \csname #3\endcsname
                          207 }{}%
                          208 \expandafter\edef\csname #2\endcsname{%
                          209 \expandafter\noexpand\csname#4\endcsname
                          210 }%
                          211 \expandafter\edef\csname #3\endcsname{%
                          212 \expandafter\noexpand\csname#5\endcsname
                          213 }%
                          214 \else
                          215 \@ifundefined{ResizeGather@org@#2}{}{%
                          216 \expandafter\let\csname #2\expandafter\endcsname
                          217 \csname ResizeGather@org@#2\endcsname
                          218 \expandafter\let\csname #3\expandafter\endcsname
                          219 \csname ResizeGather@org@#3\endcsname
                          220 }%
                          221 \overline{1}222 }
       \ResizeGather@init
                          223 \def\ResizeGather@init{%
                          224 \ResizeGather@redefine{equation}{equation}{endequation}%
                          225 {gather}{endgather}%
                          226 \ResizeGather@redefine{displaymath}{displaymath}{enddisplaymath}%
                          227 {gather*}{endgather*}%
                          228 }
                          229 \ResizeGather@init
\ResizeGather@ResizeGather
                          230 \def\ResizeGather@ResizeGather{%
                          231 \ifResizeGather@enable
                          232 \dimen@\displaywidth
                          233 \if@fleqn
                          234 \advance\dimen@-\@mathmargin
                          235 \fi
```
<span id="page-6-26"></span><span id="page-6-25"></span><span id="page-6-23"></span><span id="page-6-21"></span><span id="page-6-20"></span><span id="page-6-19"></span><span id="page-6-17"></span><span id="page-6-16"></span><span id="page-6-15"></span><span id="page-6-12"></span><span id="page-6-5"></span>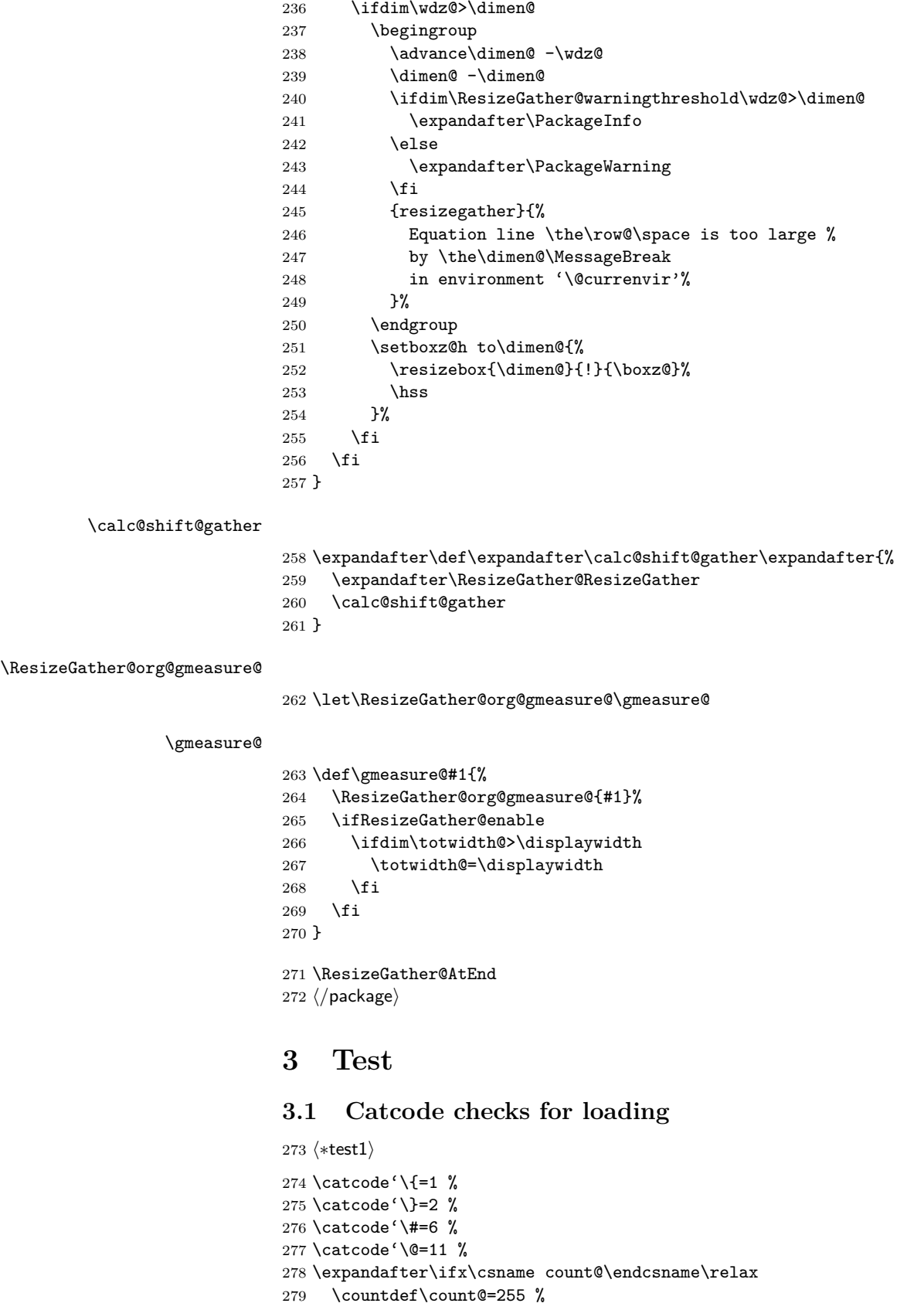

## <span id="page-6-10"></span>281 \expandafter\ifx\csname @gobble\endcsname\relax \long\def\@gobble#1{}%

<span id="page-6-24"></span><span id="page-6-22"></span><span id="page-6-18"></span><span id="page-6-14"></span><span id="page-6-13"></span><span id="page-6-9"></span><span id="page-6-8"></span><span id="page-6-7"></span><span id="page-6-6"></span><span id="page-6-4"></span><span id="page-6-3"></span><span id="page-6-1"></span><span id="page-6-0"></span> $280 \setminus \overline{\textbf{i}}$ 

```
283 \fi
```
<span id="page-6-11"></span>284 \expandafter\ifx\csname @firstofone\endcsname\relax

```
285 \long\def\@firstofone#1{#1}%
286 \fi
287 \expandafter\ifx\csname loop\endcsname\relax
288 \expandafter\@firstofone
289 \else
290 \expandafter\@gobble
291 \fi
292 {%
293 \def\loop#1\repeat{%
294 \def\boldsymbol{\#1}\%295 \iterate
296 }%
297 \def\iterate{%
298 \body
299 \let\next\iterate
300 \else
301 \let\next\relax
302 \qquad \text{if}303 \next
304 }%
305 \let\repeat=\fi
306 }%
307 \def\RestoreCatcodes{}
308 \count@=0 %
309 \loop
310 \edef\RestoreCatcodes{%
311 \RestoreCatcodes
312 \catcode\the\count@=\the\catcode\count@\relax
313 }%
314 \ifnum\count@<255 %
315 \advance\count@ 1 %
316 \repeat
317
318 \def\RangeCatcodeInvalid#1#2{%
319 \count@=#1\relax
320 \loop
321 \catcode\count@=15 %
322 \ifnum\count@<#2\relax
323 \advance\count@ 1 %
324 \repeat
325 }
326 \expandafter\ifx\csname LoadCommand\endcsname\relax
327 \def\LoadCommand{\input resizegather.sty\relax}%
328 \fi
329 \def\Test{%
330 \RangeCatcodeInvalid{0}{47}%
331 \RangeCatcodeInvalid{58}{64}%
332 \RangeCatcodeInvalid{91}{96}%
333 \RangeCatcodeInvalid{123}{255}%
334 \catcode'\@=12 %
335 \catcode'\\=0 %
336 \catcode'\{=1 %
337 \catcode'\}=2 %
338 \catcode'\#=6 %
339 \catcode'\[=12 %
340 \catcode'\]=12 %
341 \catcode'\%=14 %
342 \catcode'\ =10 \%343 \catcode13=5 %
344 \LoadCommand
345 \RestoreCatcodes
346 }
```

```
8
```
347 \Test 348 \csname @@end\endcsname 349 \end

350  $\langle /test1 \rangle$ 

# <span id="page-8-5"></span>**4 Installation**

## <span id="page-8-6"></span>**4.1 Download**

<span id="page-8-0"></span>Package. This package is available on CTAN<sup>1</sup>:

<span id="page-8-1"></span>**CTAN:macros/latex/contrib/oberdiek/resizegather.dtx** The source file.

**CTAN:macros/latex/contrib/oberdiek/resizegather.pdf** Documentation.

**Bundle.** All the packages of the bundle 'oberdiek' are also available in a TDS [compliant ZIP archive. There the packages are already unpa](ftp://ftp.ctan.org/tex-archive/macros/latex/contrib/oberdiek/resizegather.dtx)cked and the docu[mentation files are generated. The files and directories obey t](ftp://ftp.ctan.org/tex-archive/macros/latex/contrib/oberdiek/resizegather.pdf)he TDS standard.

```
CTAN:install/macros/latex/contrib/oberdiek.tds.zip
```
*TDS* refers to the standard "A Directory Structure for T<sub>E</sub>X Files" (CTAN:tds/ tds.pdf). Directories with texmf in their name are usually organized this way.

### **[4.2 Bundle installation](ftp://ftp.ctan.org/tex-archive/install/macros/latex/contrib/oberdiek.tds.zip)**

**[Unpack](ftp://ftp.ctan.org/tex-archive/tds/tds.pdf)ing.** Unpack the oberdiek.tds.zip in the TDS tree (als[o known as](ftp://ftp.ctan.org/tex-archive/tds/tds.pdf) texmf tree) of your choice. Example (linux):

```
unzip oberdiek.tds.zip -d ~/texmf
```
**Script installation.** Check the directory TDS:scripts/oberdiek/ for scripts that need further installation steps. Package attachfile2 comes with the Perl script pdfatfi.pl that should be installed in such a way that it can be called as pdfatfi. Example (linux):

```
chmod +x scripts/oberdiek/pdfatfi.pl
cp scripts/oberdiek/pdfatfi.pl /usr/local/bin/
```
### **4.3 Package installation**

**Unpacking.** The .dtx file is a self-extracting docstrip archive. The files are extracted by running the  $.$ dtx through plain-T<sub>E</sub>X:

<span id="page-8-3"></span>tex resizegather.dtx

**TDS.** Now the different files must be moved into the different directories in your installation TDS tree (also known as texmf tree):

```
resizegather.sty → tex/generic/oberdiek/resizegather.sty
resizegather.pdf \rightarrow doc/latex/oberdiek/resizegather.pdf
test/resizegather-test1.tex \rightarrow doc/lates/oberdiek/test/resizegather-test1.texresizegather.dtx \rightarrow source/lates/oberdiek/resizegather.dtx
```
If you have a docstrip.cfg that configures and enables docstrip's TDS installing feature, then some files can already be in the right place, see the documentation of docstrip.

### **4.4 Refresh file name databases**

If your TEX distribution (teTEX, mikTEX, . . . ) relies on file name databases, you must refresh these. For example, teTFX users run texhash or mktexlsr.

<span id="page-8-4"></span><sup>1</sup>ftp://ftp.ctan.org/tex-archive/

### **4.5 Some details for the interested**

**Attached source.** The PDF documentation on CTAN also includes the .dtx source file. It can be extracted by AcrobatReader 6 or higher. Another option is pdftk, e.g. unpack the file into the current directory:

<span id="page-9-0"></span>pdftk resizegather.pdf unpack\_files output .

**Unpacking with LA<sup>T</sup>EX.** The .dtx chooses its action depending on the format:

**plain-TEX:** Run docstrip and extract the files.

**LATEX:** Generate the documentation.

If you insist on using  $L^2T_FX$  for docstrip (really, docstrip does not need  $L^2T_FX$ ), then inform the autodetect routine about your intention:

```
latex \let\install=y\input{resizegather.dtx}
```
Do not forget to quote the argument according to the demands of your shell.

Generating the documentation. You can use both the .dtx or the .drv to generate the documentation. The process can be configured by the configuration file ltxdoc.cfg. For instance, put this line into this file, if you want to have A4 as paper format:

```
\PassOptionsToClass{a4paper}{article}
```
An example follows how to generate the documentation with pdfLAT<sub>EX</sub>:

```
pdflatex resizegather.dtx
makeindex -s gind.ist resizegather.idx
pdflatex resizegather.dtx
makeindex -s gind.ist resizegather.idx
pdflatex resizegather.dtx
```
## **5 Acknowledgement**

<span id="page-9-1"></span>**Dieter Jurzitza:** He wanted the resizing feature at the T<sub>E</sub>X table in Karlsruhe of December 2009. Thus this package is a kind of Christmas present.

## **6 History**

#### **[2009/12/04 v1.0]**

<span id="page-9-2"></span>• The first version.

### **[2009/12/05 v1.1]**

• Options enable and disable added.

# <span id="page-9-3"></span>**7 Index**

<span id="page-9-4"></span>Numbers written in italic refer to the page where the corresponding entry is described; numbers underlined refer to the code line of the definition; numbers in roman refer to the code lines where the entry is used.

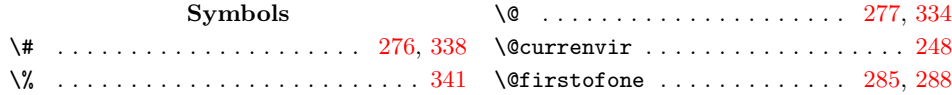

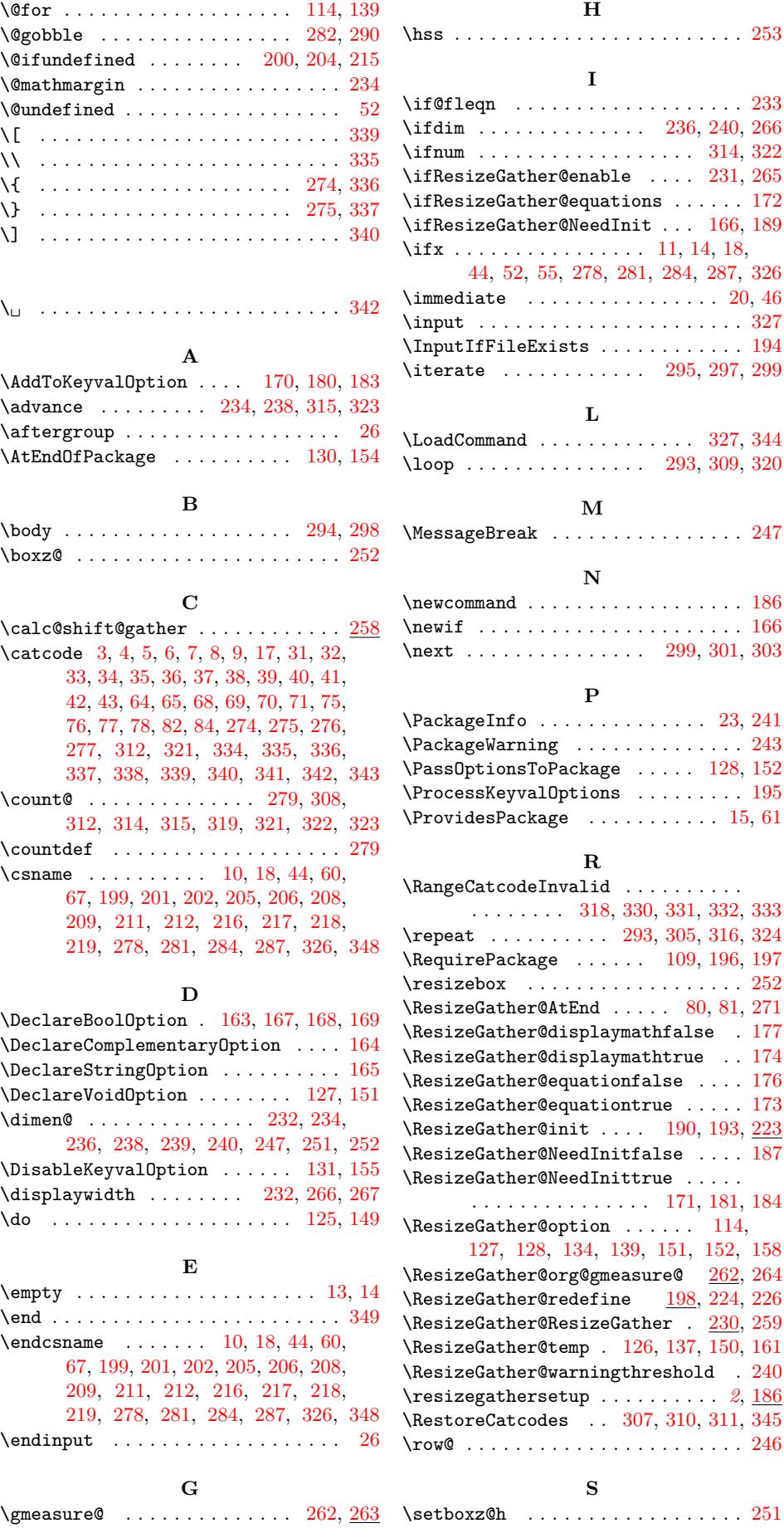

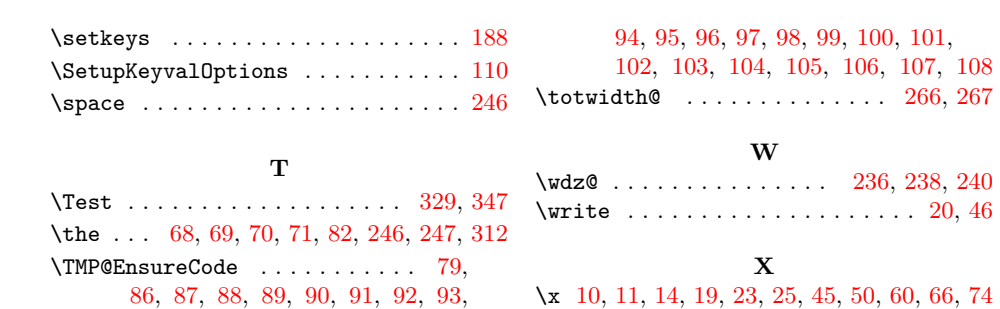